# Automated Subject Indexing and Classification using Annif

## Osma Suominen

HELDIG Summit, 23 October 2018

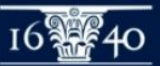

THE NATIONAL LIBRARY OF FINLAND

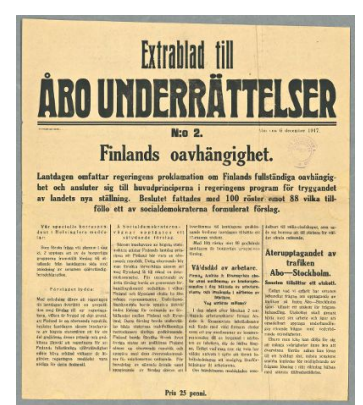

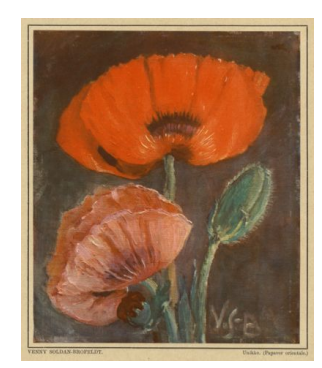

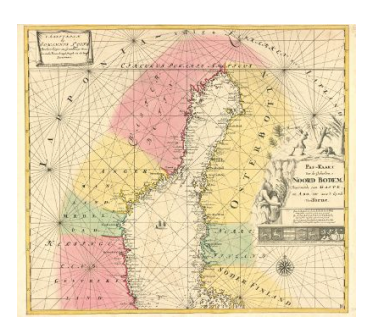

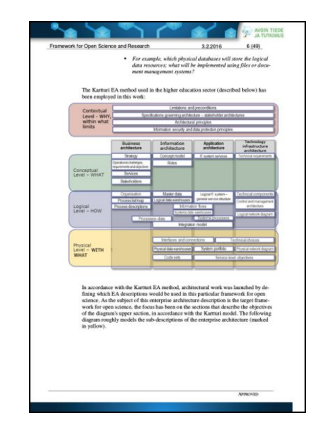

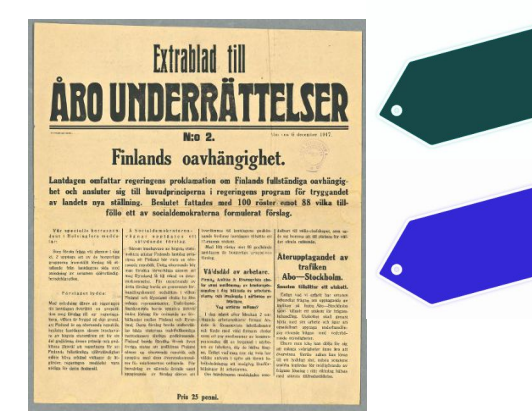

 $\mathcal{L}$ 

 $x - 1 - 5$ 

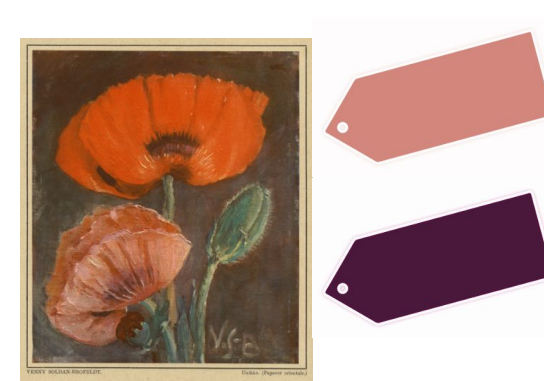

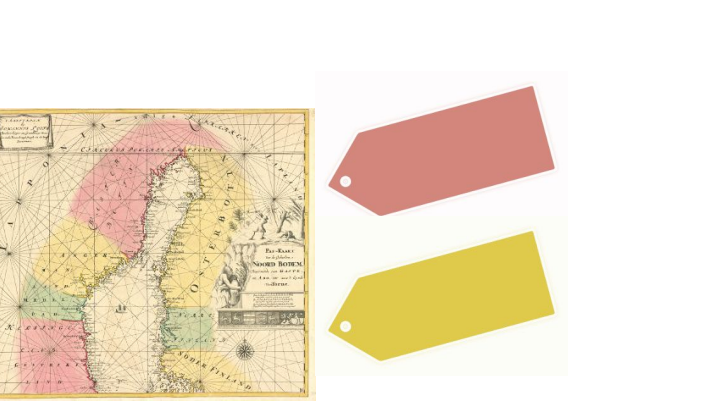

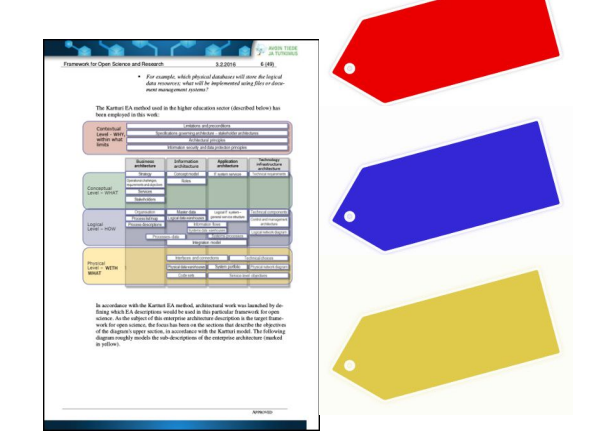

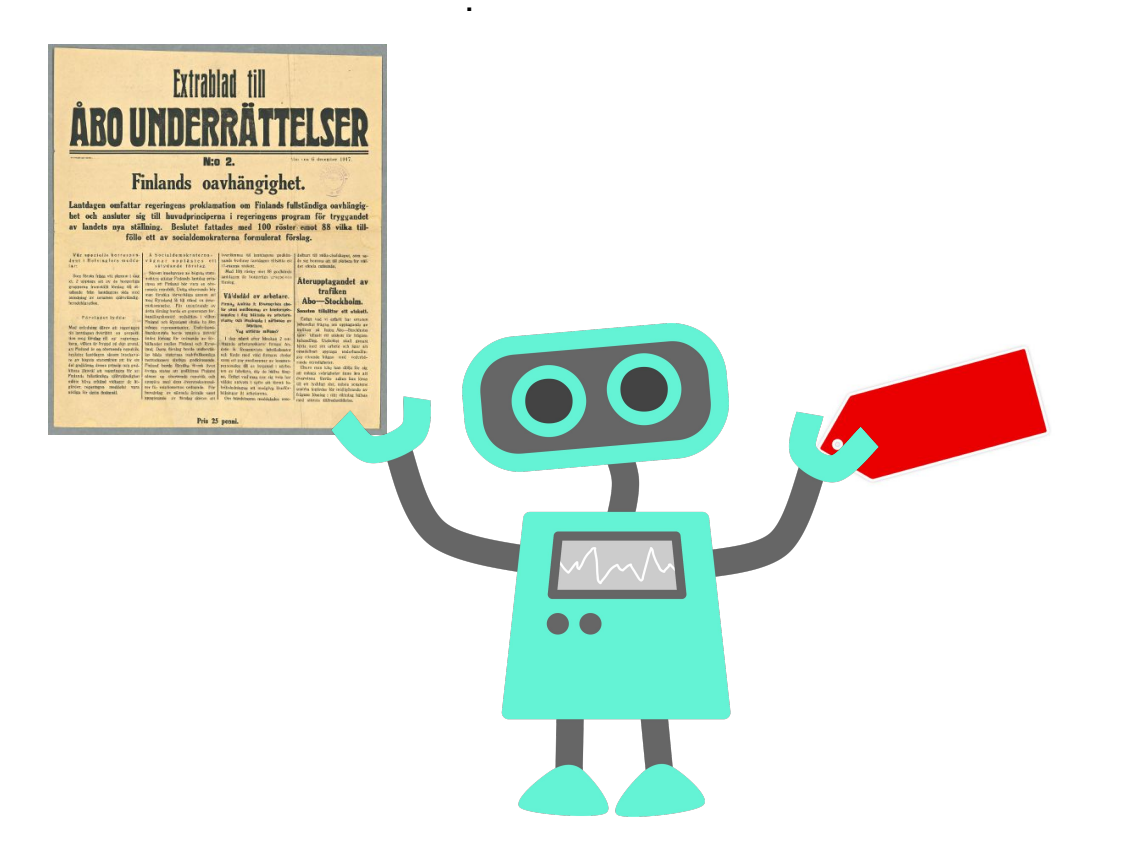

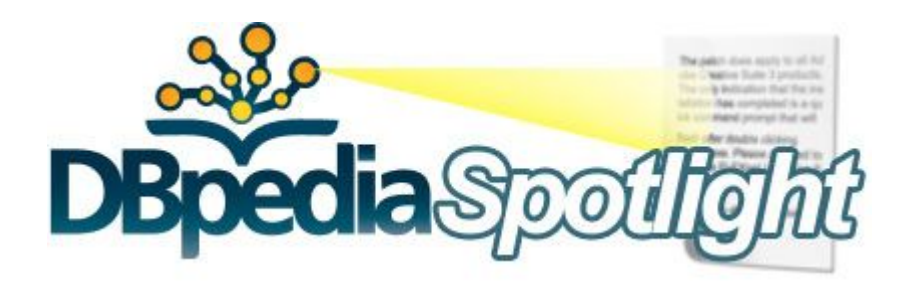

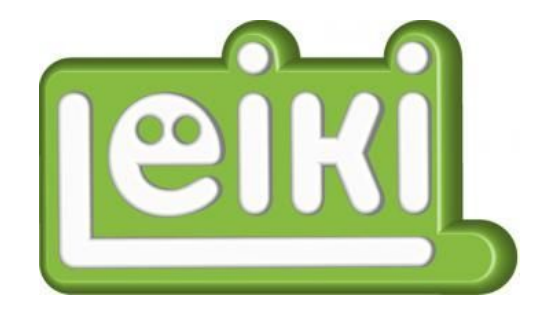

## OPEN **CALAIS**

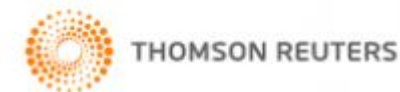

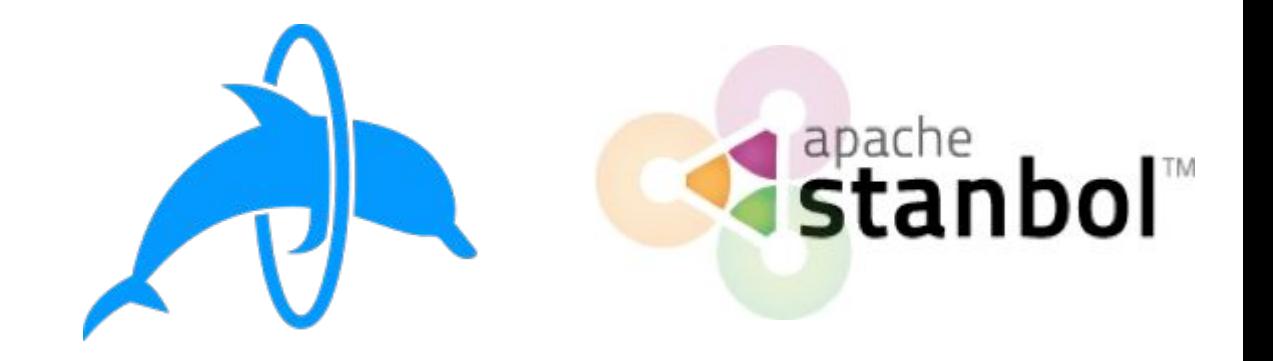

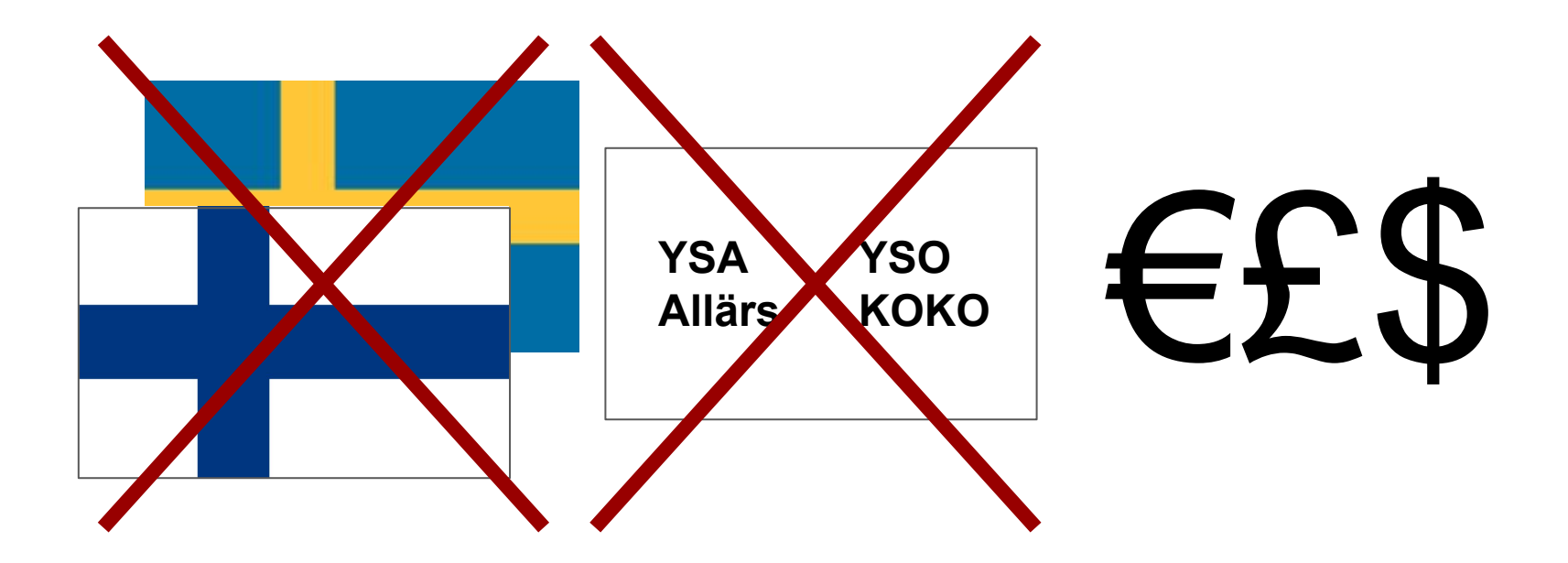

## **Subject indexing is a hard problem**

#### for **humans:**

- **Subjectivity:** when two people index the same document, only  $\sim$ 1% of the subjects are the same
- **Many concepts: tens of thousands of** concepts to pick from
- **Vocabulary changes: new concepts are** added, existing ones are renamed and redefined

#### for **machines:**

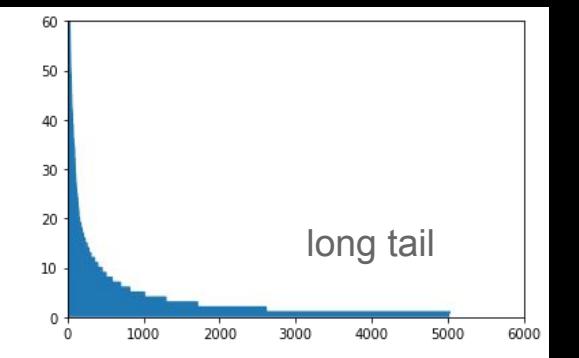

- **Long tail phenomenon:** even with large amounts of training data, most subjects are only used a small number of times
- **● Many concepts**: requires complex models that are computationally intensive
- **Difficult to evaluate:** hard to tell "somewhat bad" answers from really wrong ones without human evaluation
- **● Vocabulary changes**: models must be retrained

## **Approach**

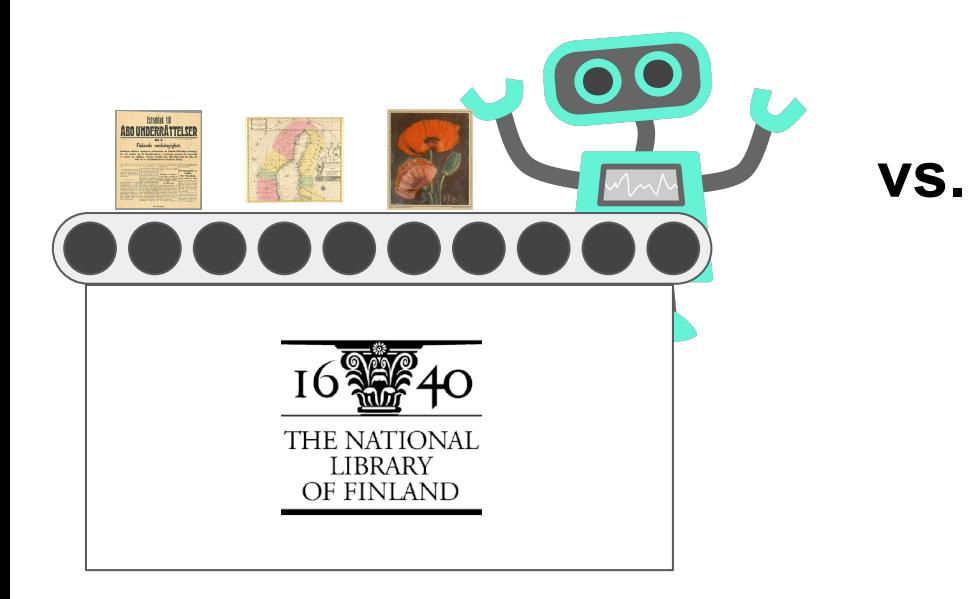

#### **Automating our own processes Creating generic tools for many contexts**

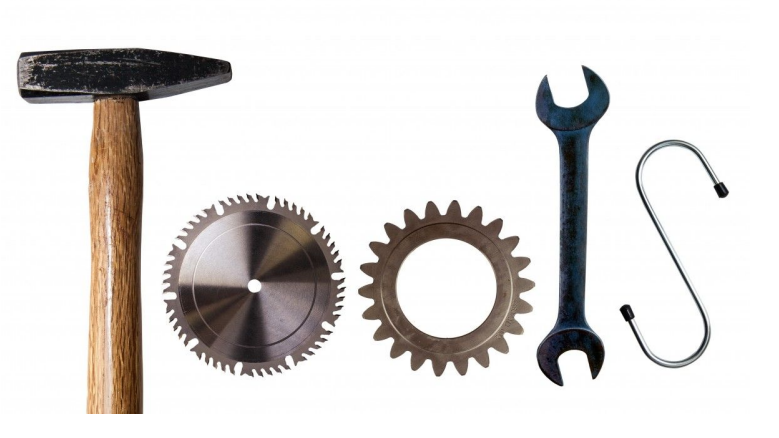

# Enter **Annif**

*Feed your subject indexing robot with bibliographic metadata!*

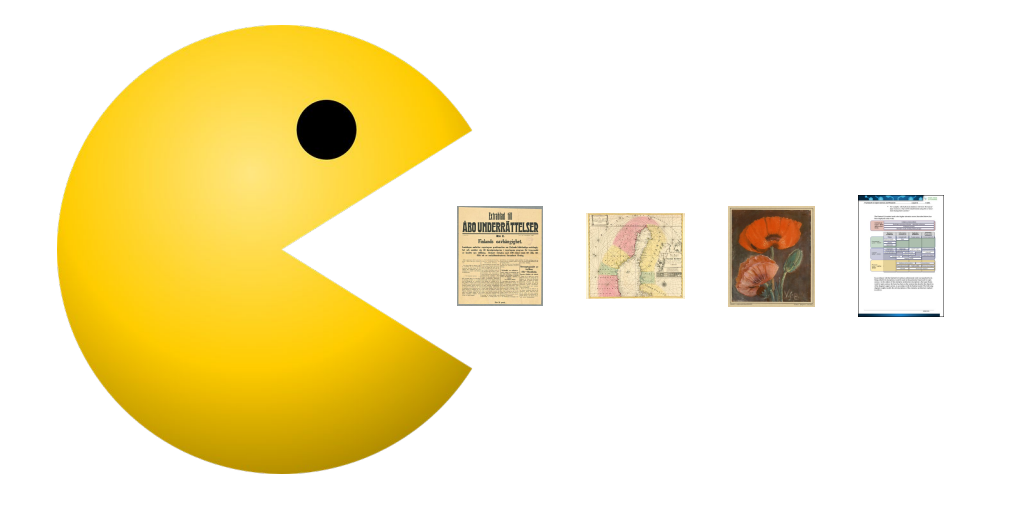

#### **Machine learning requires training data**

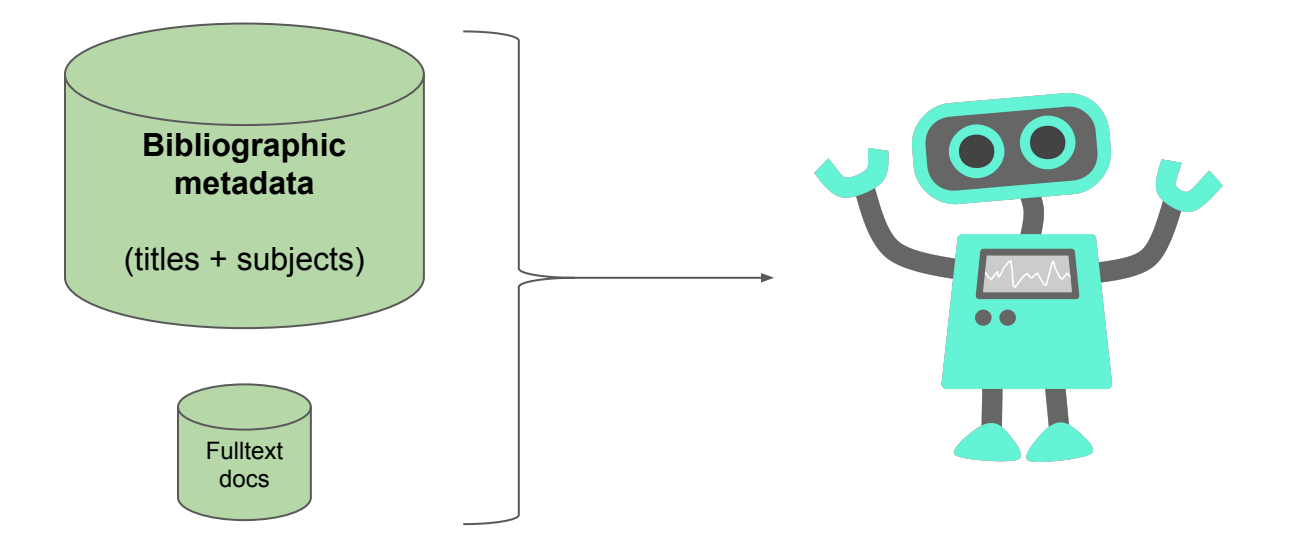

Give feedback

## **JEINNA.FI**

The material of Finnish archives,

libraries and museums with a

single search

Find...

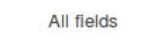

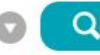

Q<sup>+</sup> Advanced Search

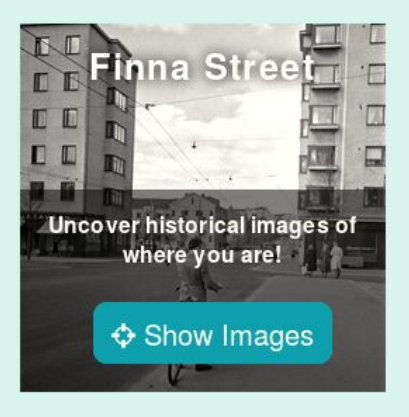

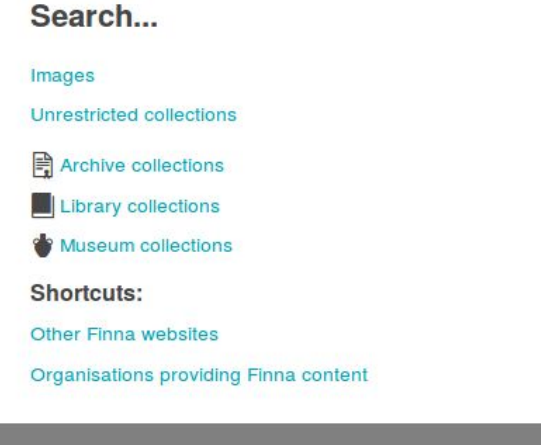

#### Collection highlights

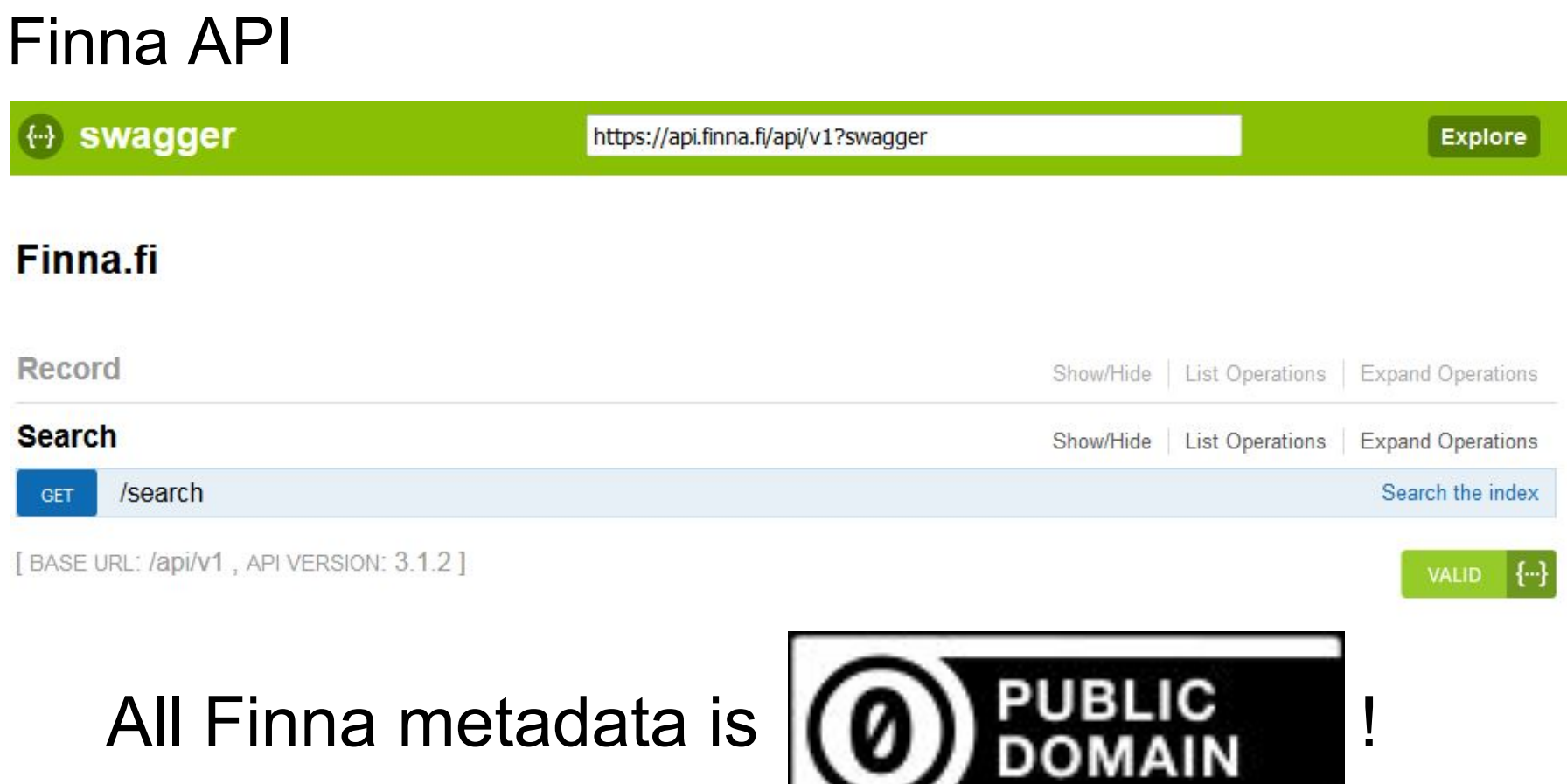

 $\overline{\phantom{a}}$ 

**TITLE** General Finnish upper ontology YSO YSO - General Finnish ontology

#### SUBJECT general concepts

**DESCRIPTION** General Finnish Upper Ontology YSO is a trilingual ontology consisting mainly of general concepts. YSO has been founded on the basis of concepts in Finnish cultural sphere. As an indexing tool it is best applicable when indexed material is interdiscliplinary and its themes vary to a great extent.

#### Resource counts by type

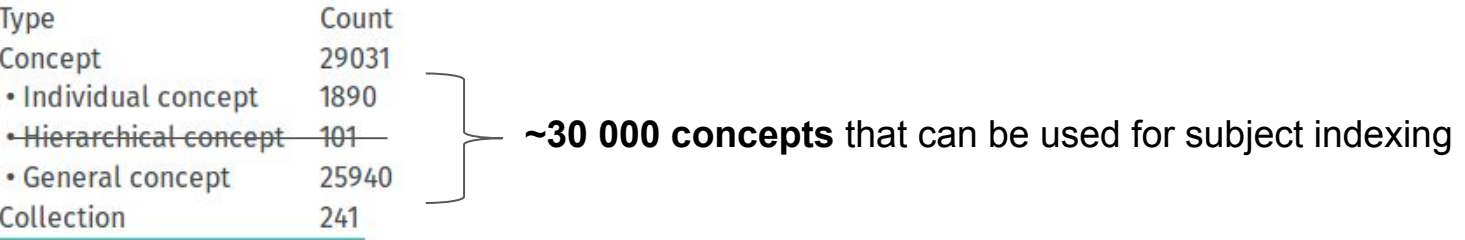

#### Term counts by language

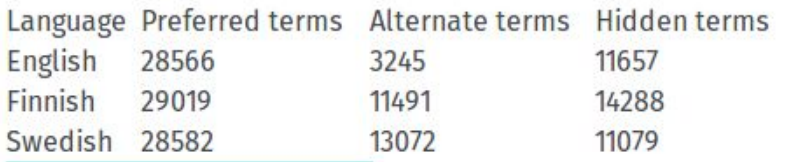

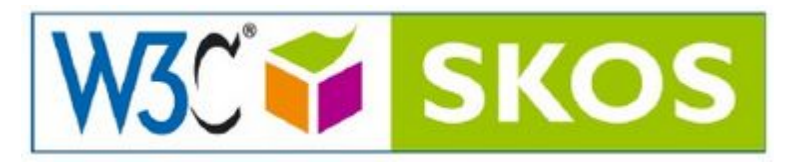

## **Annif prototype (2017)**

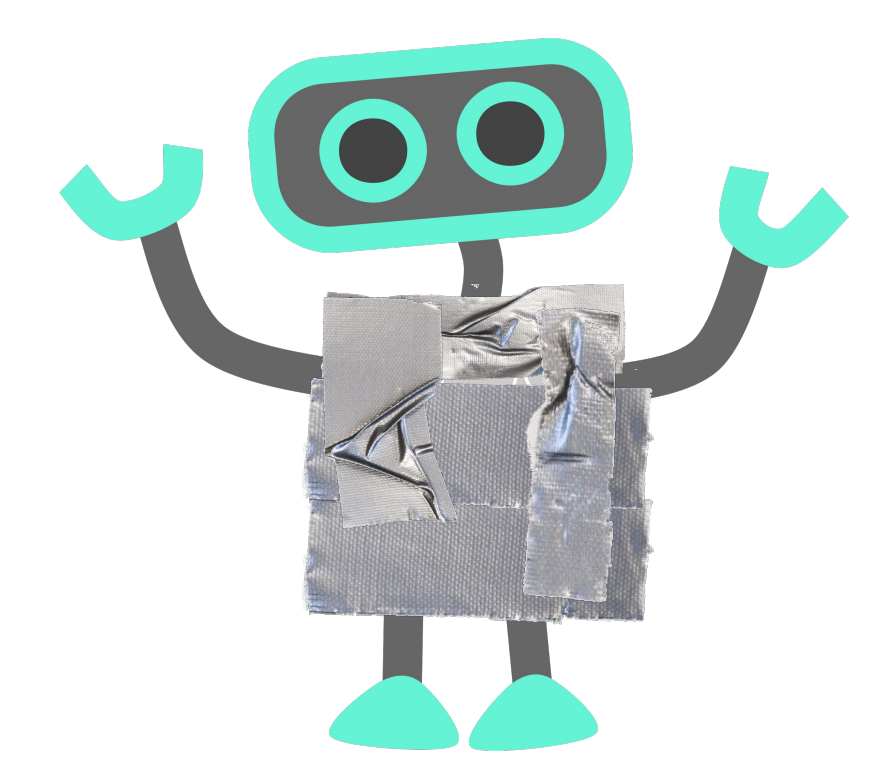

## **Indexing Wikipedia by topics**

Finnish Wikipedia has 410 000 articles (620 MB as raw text) Automated subject indexing took 7 hours on a laptop, using the Annif prototype 1-3 topics per article (average ~2)

## **Indexing Wikipedia by topics**

Finnish Wikipedia has 410 000 articles (620 MB as raw text) Automated subject indexing took 7 hours on a laptop 1-3 topics per article (average ~2)

**Examples: (random sample)**

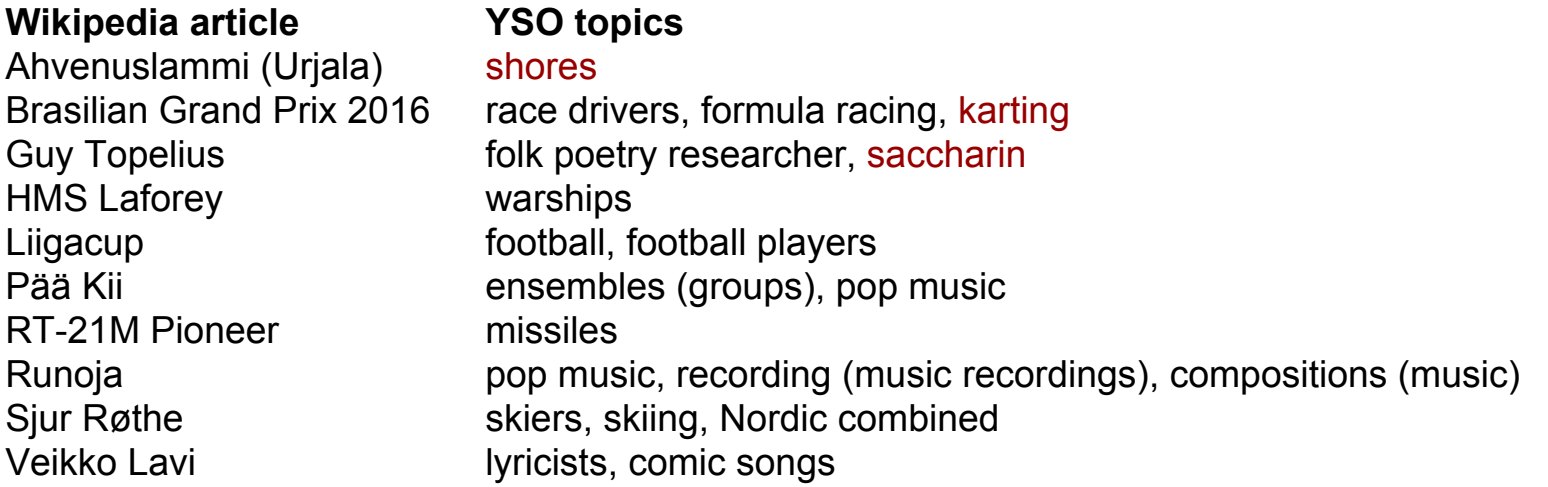

### **Most common topics in Finnish Wikipedia**

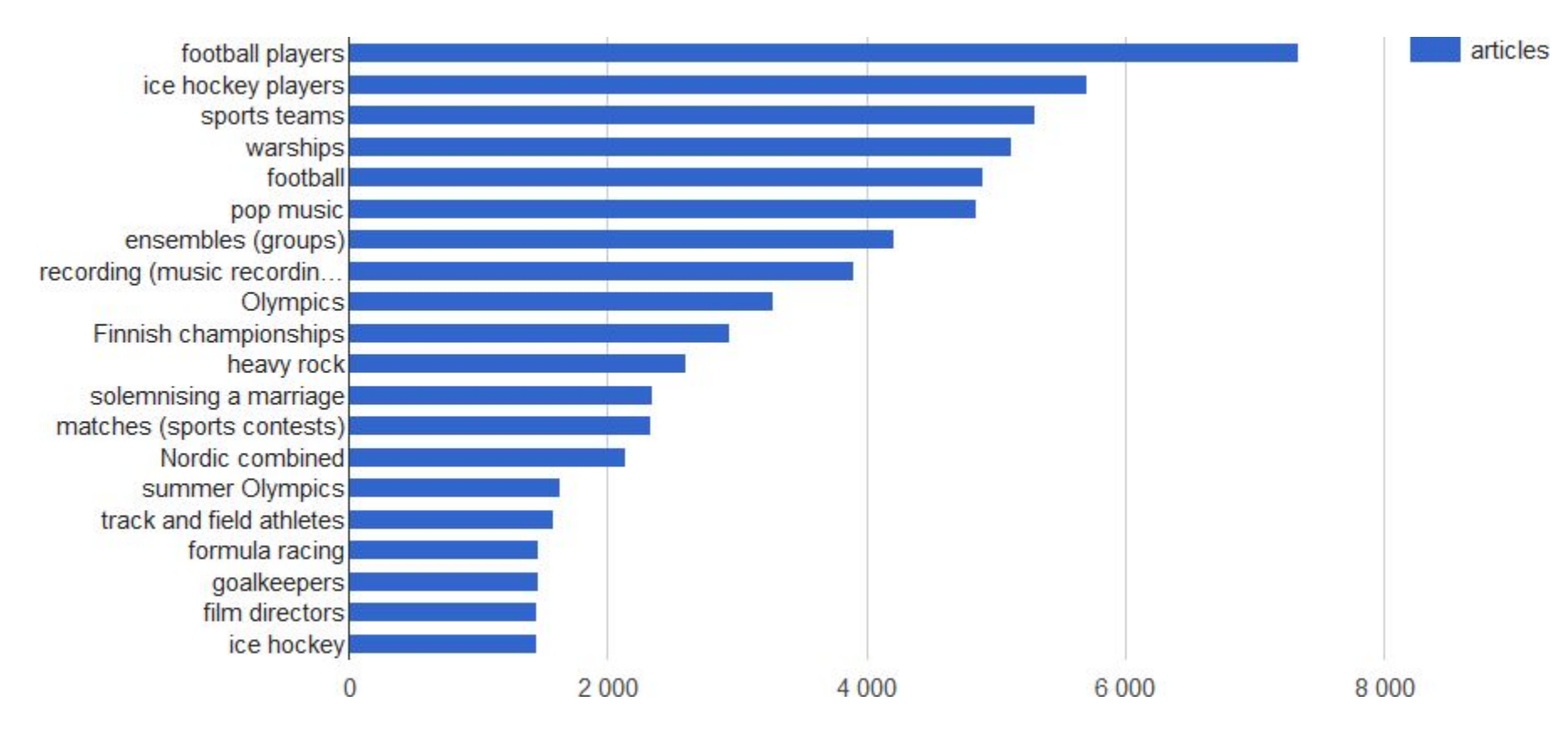

### **Most common topics in Finnish Wikipedia**

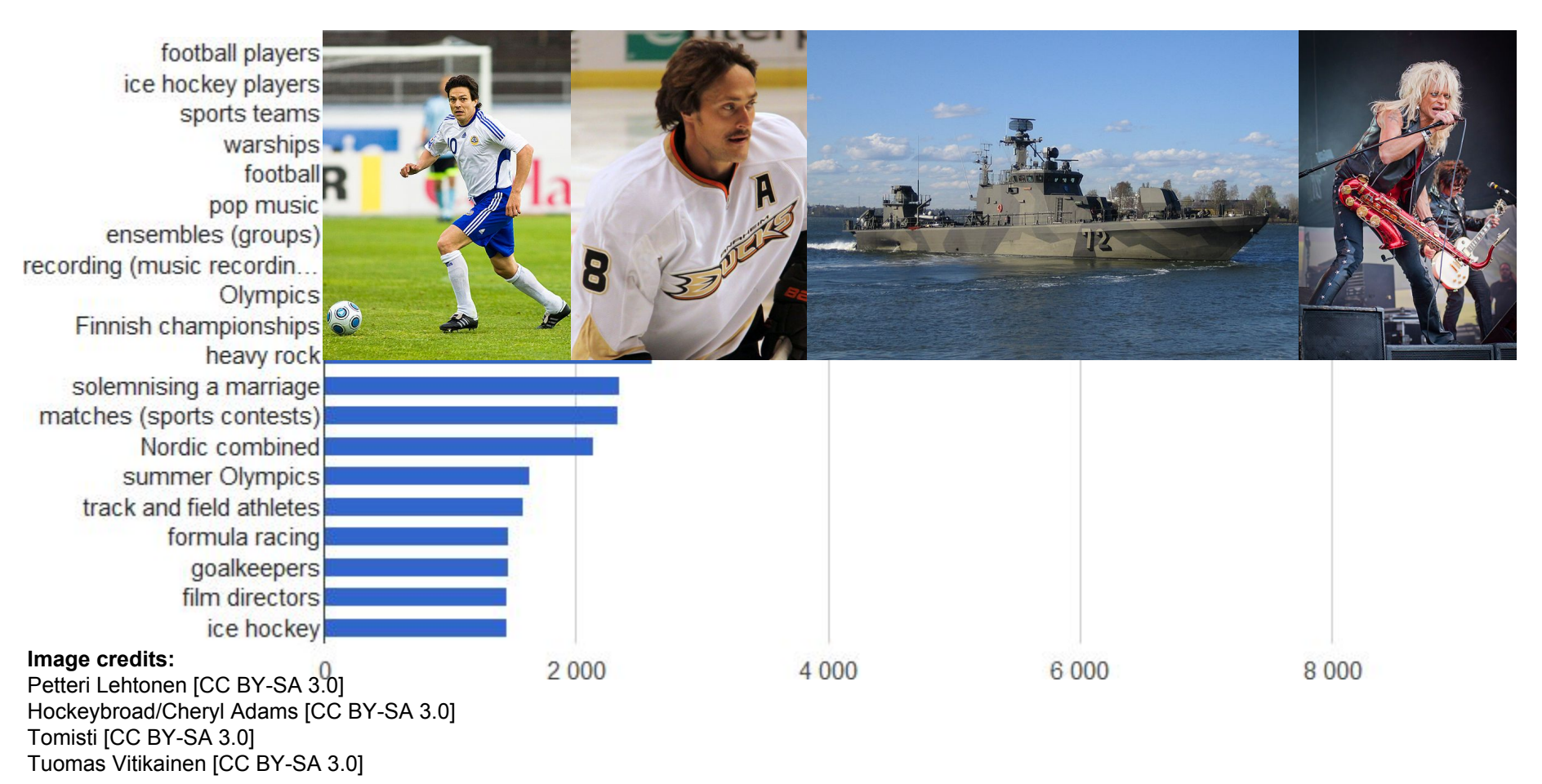

#### **People vs. Robots Workshop**

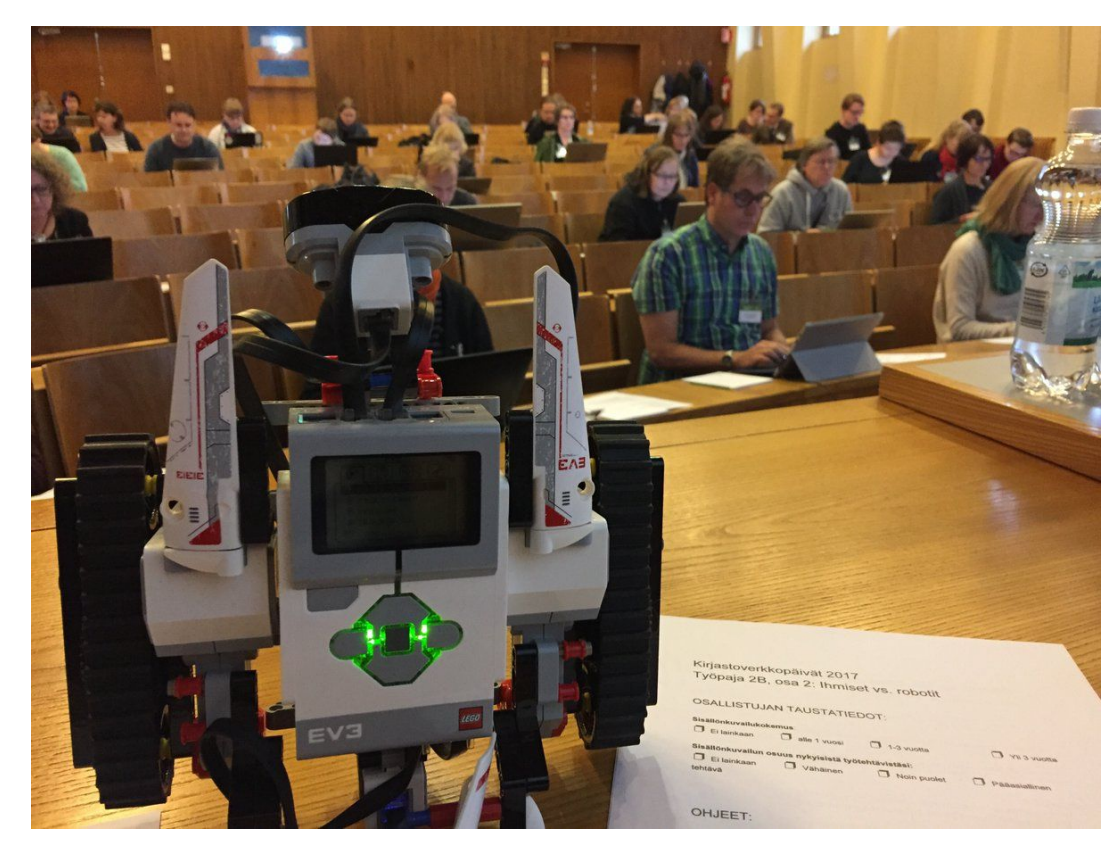

20 documents 40 librarians 45 minutes

...

#### **225 indexing results**

- 11 per document
- 5.5 per person

#### Average similarity of subject sets

# 33.39 %

Using Rolling similarity, a.k.a. F1 score, to compare subject sets

## **Annif prototype vs. new Annif**

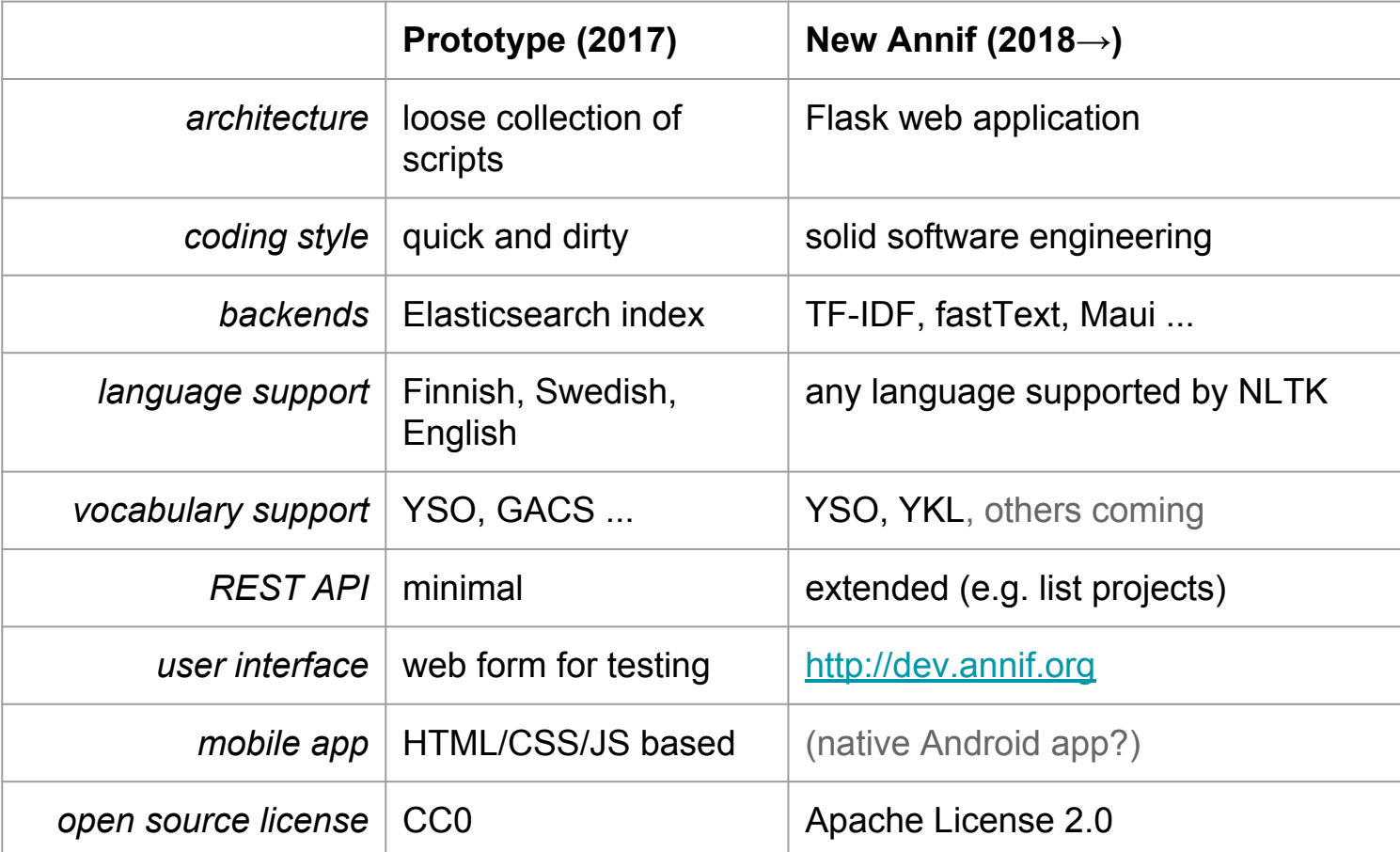

## **Annif Architecture**

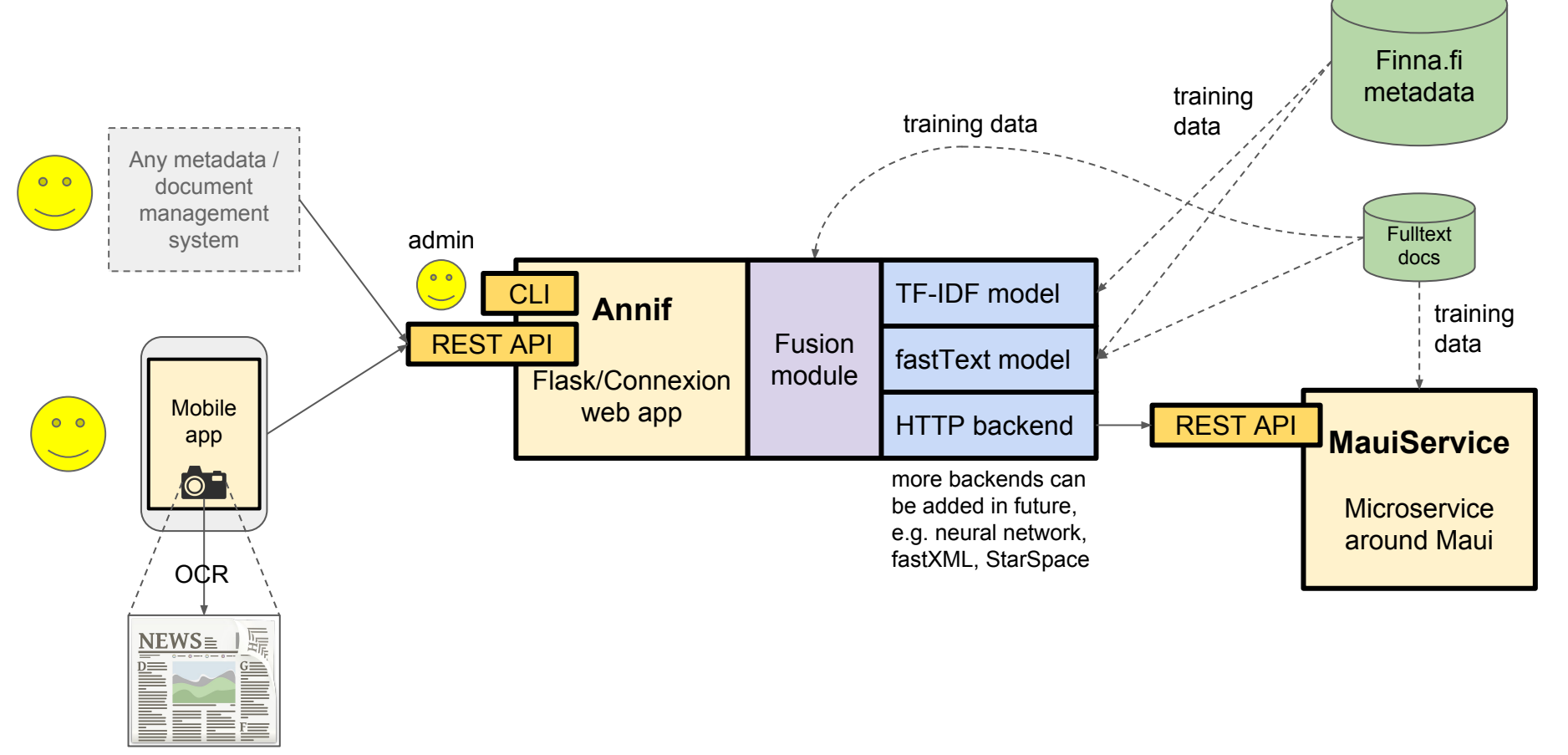

## **Backends / Algorithms**

#### ● **TF-IDF similarity**

Baseline bag-of-words similarity measure. Implemented with the [Gensim](https://radimrehurek.com/gensim/) library.

#### **• [fastText](https://github.com/facebookresearch/fastText)** by Facebook Research

Machine learning algorithm for text classification. Uses word embeddings (similar to [word2vec\)](https://en.wikipedia.org/wiki/Word2vec) and resembles a neural network architecture. Promises to be good for e.g. library classifications (DDC, UDC, YKL…)

● **HTTP backend** for accessing MauiService REST API

[MauiService](https://github.com/NatLibFi/mauiservice) is a microservice wrapper around the [Maui](https://github.com/zelandiya/maui) automated indexing tool. Based on traditional Natural Language Processing techniques - finds terms within text.

### **Backend configuration**

**Backends may be used alone, or in combinations (ensembles)**

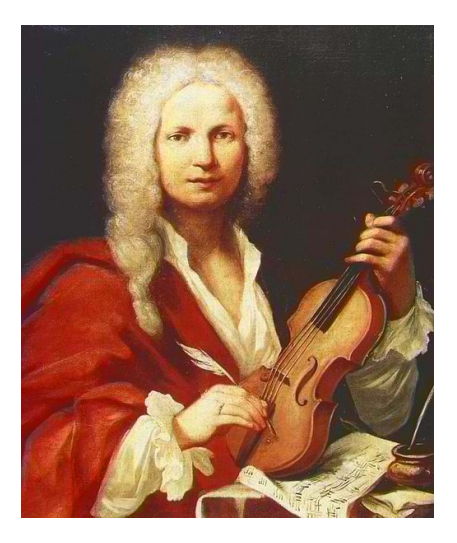

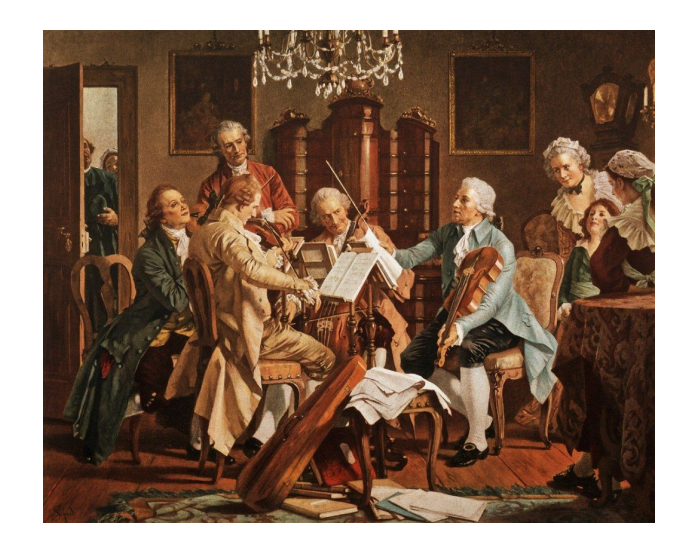

**Current challenge:** Which fusion method works best for combining results from multiple backends? [An experiment testing different fusion methods](https://github.com/osma/Annif-fusion/blob/master/Annif-Fusion-LTR.ipynb)

### **Command line interface**

#### **Load a vocabulary to be used by one or more models:**

\$ annif loadvoc yso-en yso-en.tsv

#### **Train a model:**

\$ annif train tfidf-en yso-finna-en.tsv.gz

#### **Analyze a document:**

\$ annif analyze tfidf-en <berries.txt

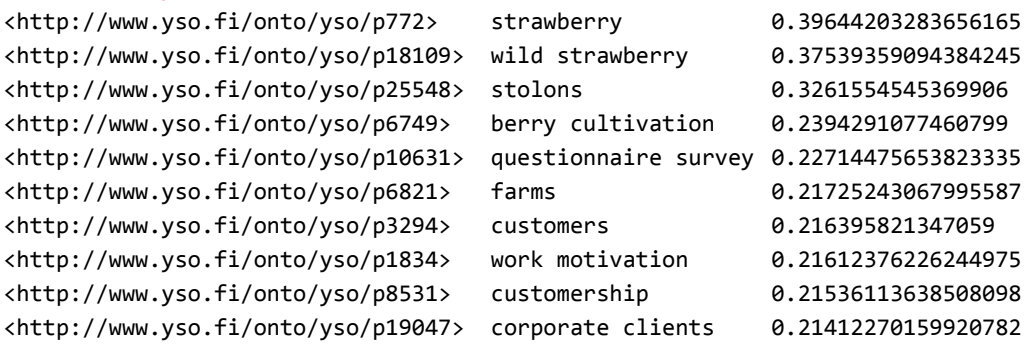

#### **Evaluate a model using several measures (e.g. recall, precision, F1 score, NDCG):**

\$ annif eval tfidf-en directory-with-gold-standard-docs/

## **REST API**

#### **Main operations:**

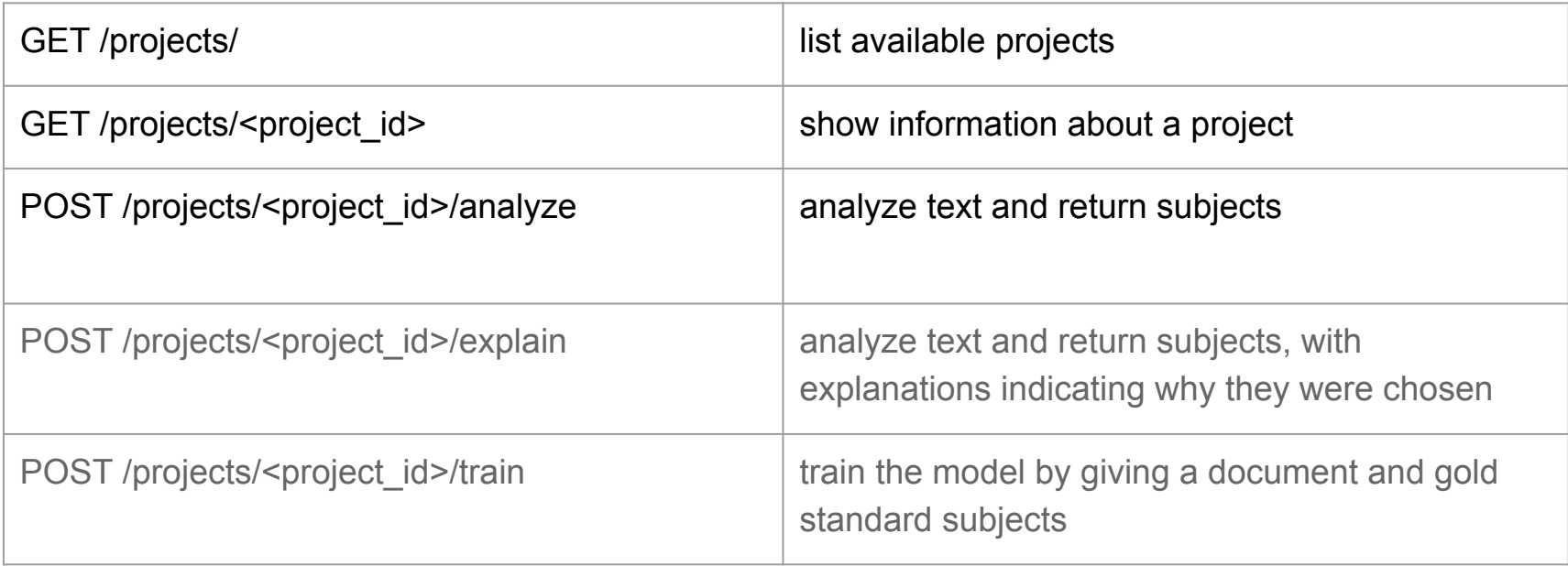

Defined using a Swagger / OpenAPI [specification](http://dev.annif.org/v1/ui/)

## **Mobile apps**

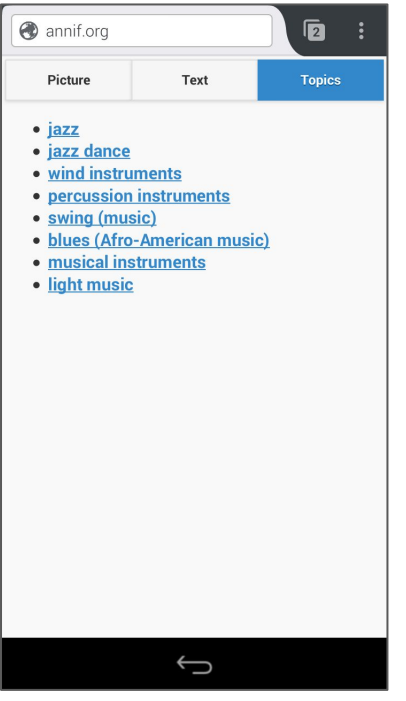

Prototype web app, ocr.space cloud OCR [m.annif.org](http://m.annif.org)

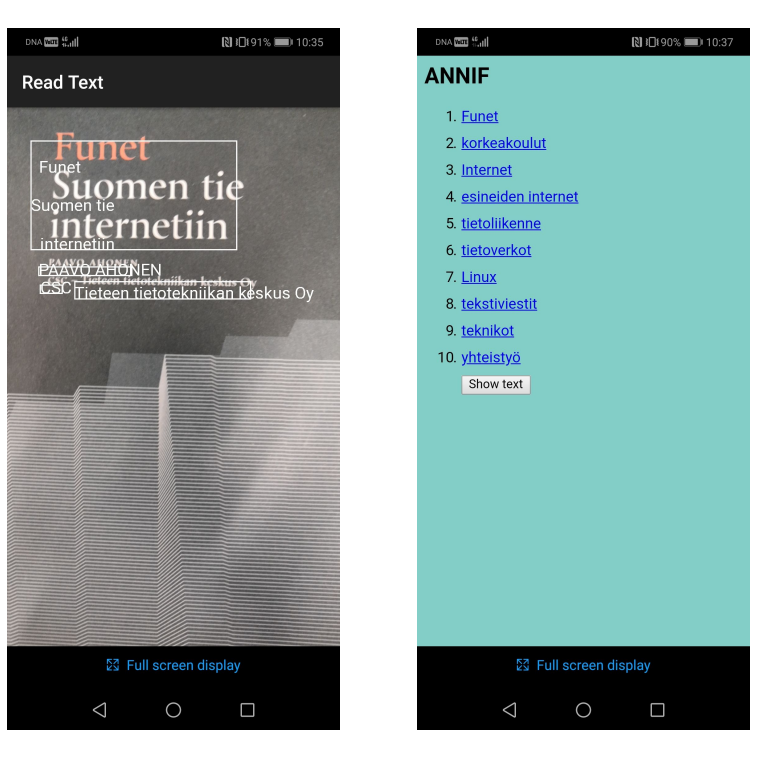

Prototype Android app with OCR on the device (by Okko Vainonen)

## **Test corpora**

Full text documents indexed with YSA/YSO for training and evaluation

- Articles from Arto database (n=6287) Both scientific research papers and less formal publications. Many disciplines.
- Master's and Doctoral theses from Jyväskylä University (n=7400) Long, in-depth scientific documents. Many disciplines.
- Question/Answer pairs from an Ask a Librarian service (n=3150) Short, informal questions and answers about many different topics.

Available on GitHub:<https://github.com/NatLibFi/Annif-corpora> (for the first two corpora, only links to PDFs are provided for copyright reasons)

## **Evaluation of different backends**

F-measure similarity scores against a gold standard

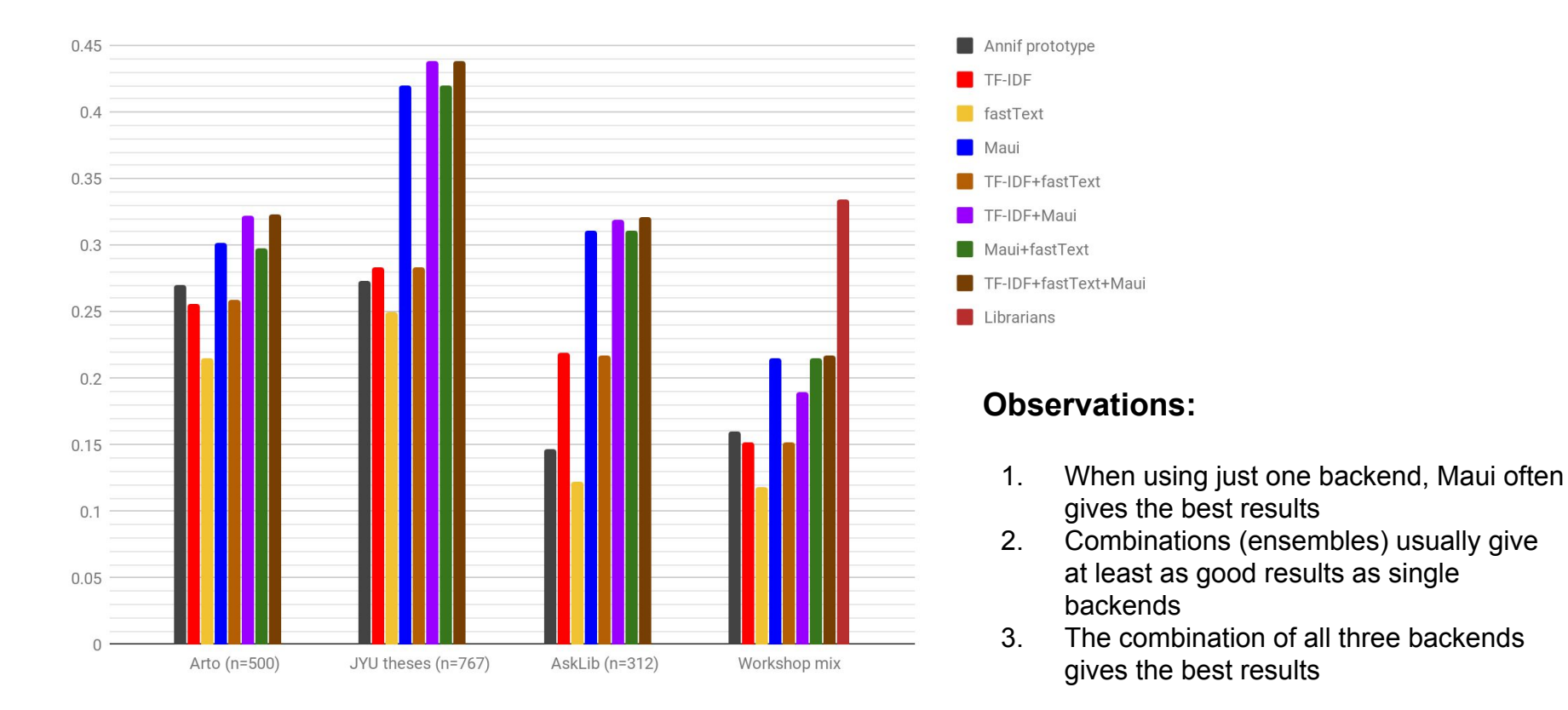

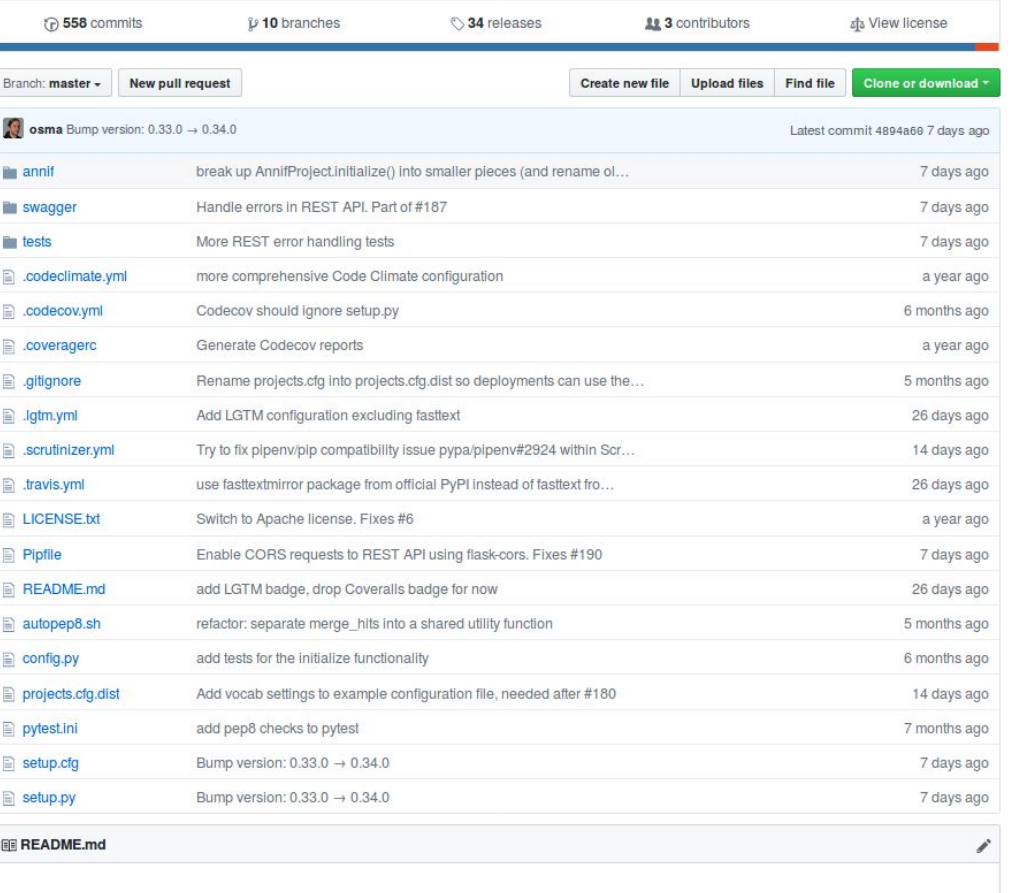

★ maintainability A Scrutinizer 9.95 codebeat A Better Code

**Annif** 

code quality: python

codecov 989

## **Annif on GitHub**

#### Python 3.5+ code base Apache License 2.0

Fully unit tested (98% coverage) PEP8 style guide compliant Usage documentation in the wiki

#### <https://github.com/NatLibFi/Annif>

## **Apply Annif on your own data!**

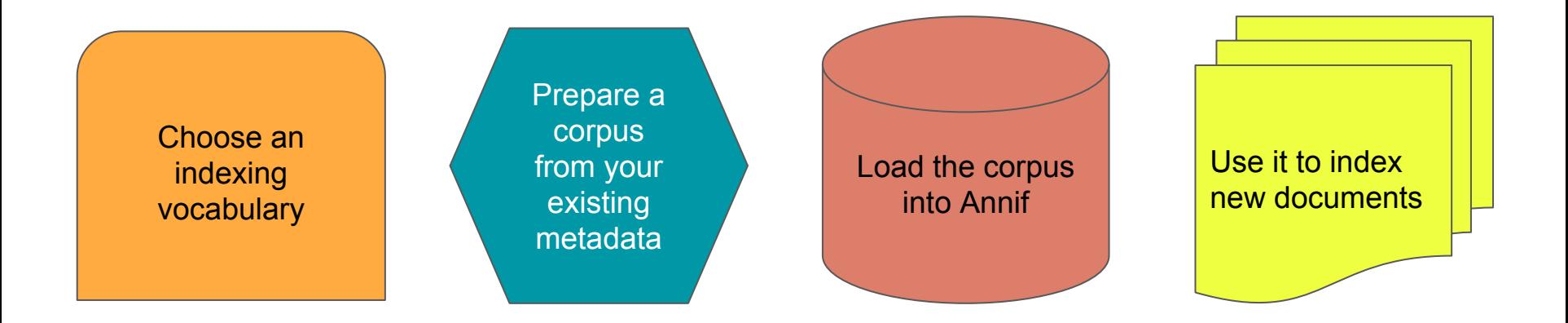

### **Lessons learned** (so far)

- 1. Good quality training data is key for training and evaluation Don't expect good results if you don't have the data it takes
- 2. Gold standard subjects are useful, but human evaluation is necessary Subject indexing is inherently subjective; comparing to a single gold standard can be misleading
- 3. All algorithms have strong and weak points Combinations work better than any algorithm by itself
- 4. Surprising amount of interest also from non-library organizations Archives, media organizations, book distributors … automation is better done together!

# **Thank you!** Questions?

[osma.suominen@helsinki.fi](mailto:osma.suominen@helsinki.fi) - @[OsmaSuominen](https://twitter.com/OsmaSuominen/)

Website: <http://annif.org> Code:<https://github.com/NatLibFi/Annif> Test corpora: <https://github.com/NatLibFi/Annif-corpora>

These slides: **<https://tinyurl.com/annif-heldig>**

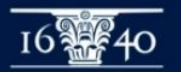